## **horizon-default-settings - Feature - Fonctionnalité #2046**

# **[11.08] Fichier installation.bat et WPKG**

21/03/2012 15:20 - Stéphane Hays

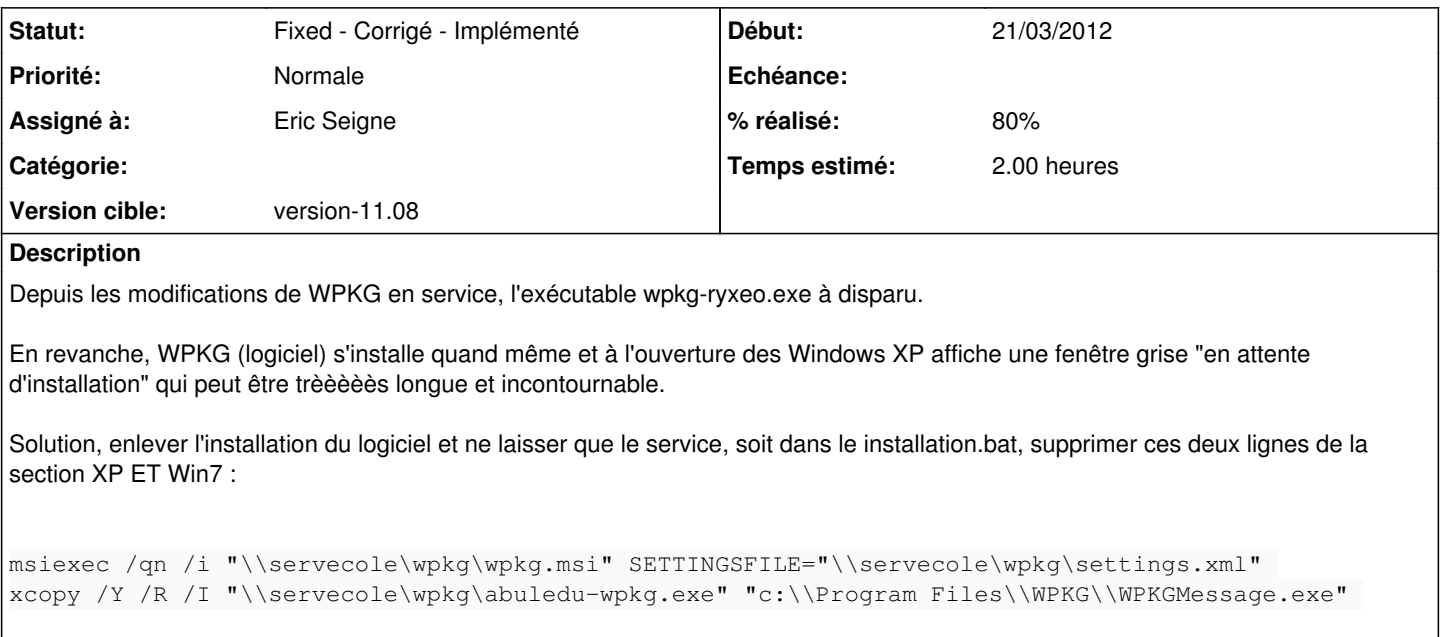

### **Historique**

### **#1 - 21/03/2012 15:21 - Stéphane Hays**

Testé avec XP => déploiement ok, reste Seven.

### **#2 - 05/06/2012 17:45 - Eric Seigne**

*- Assigné à mis à Eric Seigne*

Au passage, dans la modification de installation.bat il faudrait ajouter ceci pour stopper le firewall windows:

netsh firewall set opmode disable

#### **#3 - 17/12/2020 10:04 - Eric Seigne**

*- Statut changé de New - Nouveau à Fixed - Corrigé - Implémenté*